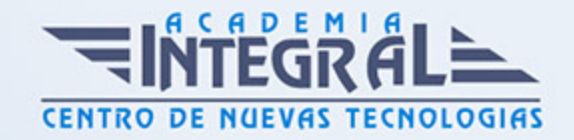

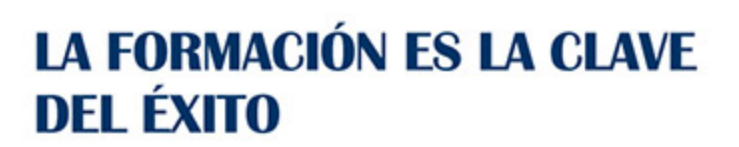

...............

## Guía del Curso

# Curso Práctico en Creación de Libros EPUB3 Enriquecidos

Modalidad de realización del curso: Online Titulación: Diploma acreditativo con las horas del curso

### **OBJETIVOS**

Gracias al curso Práctico En Creación De Libros Epub3 Enriquecidos podrá obtener los conocimientos necesarios para elaborar publicaciones con formato EPUB y hacer que sus trabajos puedan ser leídos en formato digital en aquellos dispositivos electrónicos que lo acepten, como pueda ser un eReader.

#### CONTENIDOS

#### UNIDAD DIDÁCTICA 1. INTRODUCCIÓN AL CURSO E INTERACTIVIDAD

- 1. Objetivos del curso
- 2. Kit de herramientas
- 3. Agregando archivos JavaScript externos
- 4. Librería iBooks. js
- 5. Arrastrar y soltar elementos
- 6. Otras librerías JavaScript
- 7. Agregar páginas HTML
- 8. fecto scroll
- 9. Campos de texto

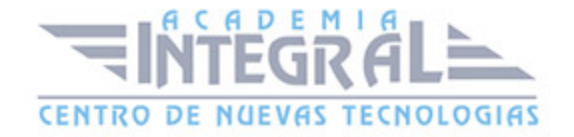

#### 10. Pizarras en el libro

### UNIDAD DIDÁCTICA 2. PRESENTACIÓN DE LOS LIBROS

- 1. Orientación
- 2. Tablas de Contenido
- 3. Fórmulas matemáticas con MathML
- 4. Notas interactivas
- 5. Estilos CSS

## UNIDAD DIDÁCTICA 3. MARCADO SEMÁNTICO Y FIN DEL CURSO

- 1. Etiquetas semánticas en EPUB
- 2. Saltos de página forzados
- 3. Despedida del curso

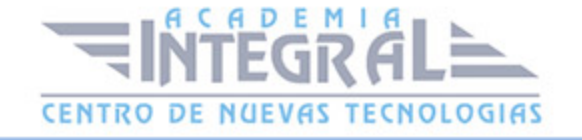

C/ San Lorenzo 2 - 2 29001 Málaga

T1f952 215 476 Fax951 987 941

#### www.academiaintegral.com.es

E - main fo@academiaintegral.com.es